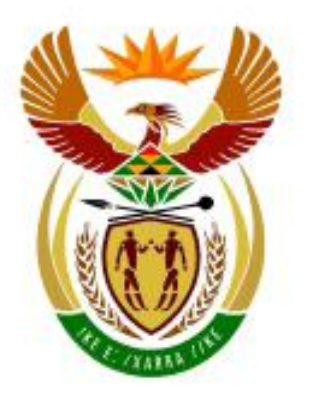

# higher education<br>& training

Department: **Higher Education and Training REPUBLIC OF SOUTH AFRICA** 

T480**(A)**(A2)T

## **NASIONALE SERTIFIKAAT**

# **SYFERELEKTRONIKA N6**

(8080376)

## **2 April 2019 (X-Vraestel) 09:00–12:00**

**Nieprogrammeerbare sakrekenaars mag gebruik word.**

**Hierdie vraestel bestaan uit 9 bladsye.**

## **DEPARTEMENT VAN HOËR ONDERWYS EN OPLEIDING REPUBLIEK VAN SUID-AFRIKA**

#### NASIONALE SERTIFIKAAT SYFERELEKTRONIKA N6 TYD: 3 UUR PUNTE: 100

#### **INSTRUKSIES EN INLIGTING**

- 1. Beantwoord AL die vrae.
- 2. Lees AL die vrae aandagtig deur.
- 3. Nommer die antwoorde volgens die nommeringstelsel wat in hierdie vraestel gebruik word.
- 4. Skryf netjies en leesbaar.

#### **VRAAG 1: REKENAARSTELSELS**

- 1.1 Verskeie opsies word as moontlike antwoorde op die volgende vrae gegee. Kies die antwoord en skryf slegs die letter (A–D) langs die vraagnommer (1.1.1–1.1.4) in die ANTWOORDBOEK neer.
	- 1.1.1 'n Toestel wat verskeie data-toevoere aanvaar en slegs een op 'n keer by die afvoer toelaat:
		- A Modem
		- B Multiplekser
		- C Demultiplekser
		- D Analoog-na-syferomsetter
	- 1.1.2 Die volgende omsetters is afhanklik van die Seebeck-effek:
		- A Termistor
			- B Termokoppel
			- $\mathcal{C}$ **Termometer**
			- D Termostaat
	- 1.1.3 Die verskil tussen analoogtoevoer en syfertoevoer:
		- A Resolusie
		- B Omsettingstyd
		- $\mathsf{C}$ Vestigingstyd
		- D Kwantiseerfout
	- 1.1.4 Die aantal funksies wat 'n syfertoestel kan uitvoer:
		- A Logiese bewerking
		- B Vertakinstruksie
		- C Instruksierepertoire
		- D Persentasieresolusie

 $(4 \times 1)$  (4)

- 1.2 Dui aan of die volgende stellings WAAR of ONWAAR is. Kies die antwoord en skryf slegs 'Waar' of 'Onwaar' langs die vraagnommer (1.2.1–1.2.4) in die ANTWOORDBOEK neer.
	- 1.2.1 'n Termistor kan NTK of PTK wees.
	- 1.2.2 Die mikro-instruksie-eenheid wat pulse in die beheereenheid van 'n rekenaar versprei, is die multiplekser.
	- 1.2.3 'n Dekodeerder in die beheereenheid van 'n rekenaar dekodeer die adres.
	- 1.2.4 Die bus in 'n rekenaar word gebruik om die adresse, data en beheerseine tussen die SVE en die randapparatuur te vervoer.

 $(4 \times 1)$  (4)

**[20]**

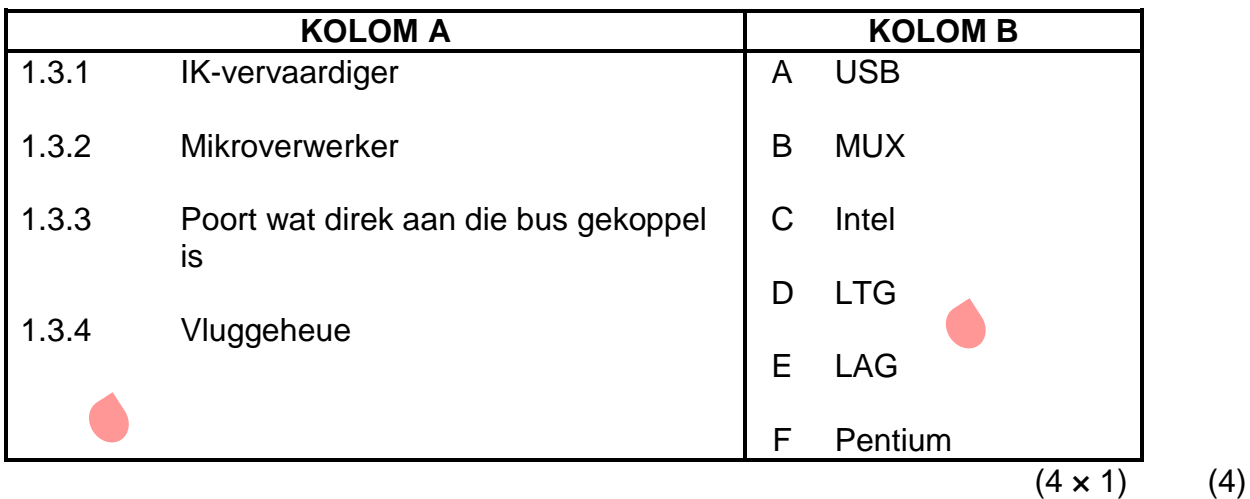

1.4 Teken 'n volledig benoemde diagram van 'n numeriese rekenaarbeheerstelsel (computer numeric control (CNC) system) wat in 'n produksiestelsel wat profiele sny, gebruik sou word, en verduidelik die werking van die stelsel kortliks. (8)

#### **VRAAG 2: TRANSMISSIE, DATAVERKRYGING EN VERWANTE HARDEWARE**

- 2.1 Verskeie opsies word as moontlike antwoorde op die volgende vrae gegee. Kies die antwoord en skryf slegs die letter (A–D) langs die vraagnommer (2.1.1–2.1.4) in die ANTWOORDBOEK neer.
	- 2.1.1 Watter EEN van die volgende toerusting is noodsaaklik wanneer 'n rekenaar met telefoonlyne aan die internet gekoppel word:
		- A Modem
		- B Multiplekser
		- C Demultiplekser
		- D Analoog-na-syferomsetter
	- 2.1.2 Die koppelvlak wat paralleldata na seriële data en omgekeerd omsit:
		- A Omsetter
		- B Termokoppel
		- C UART
		- D Modem
- 2.1.3 Watter EEN van die volgende is 'n internetblaaier wat algemeen gebruik word:
	- A Windows
	- B Linux
	- $\mathcal{C}$ Apple
	- D. Google Chrome
- 2.1.4 Kommunikasiestelsels wat nie begin- en stopbisse vereis nie:
	- A Frekwensieskuifsleuteling
	- B Draadlose transmissie
	- $\mathcal{C}$ Sinchrone transmissie
	- D Asinchrone transmissie

 $(4 \times 1)$  (4)

2.2 Dui aan of die volgende stellings WAAR of ONWAAR is. Kies die antwoord en skryf slegs 'Waar' of 'Onwaar' langs die vraagnommer (2.2.1–2.2.4) in die ANTWOORDBOEK neer.

- 2.2.1 Modemtone kan deur die menslike oor gehoor word.
- 2.2.2 RZ-transmissie beteken dat die gekodeerde sein tussen bisse na nul terugkeer.
- 2.2.3 PCM staan vir pariteitgekodeerde modulasie.
- 2.2.4 Hammingkode word algemeen as 'n foutopsporingskode gebruik.  $(4 \times 1)$  (4)
- 2.3 Kies 'n term uit KOLOM B wat by 'n beskrywing in KOLOM A pas. Skryf slegs die letter (A–F) langs die vraagnommer (2.3.1–2.3.4) in die ANTWOORDBOEK neer.

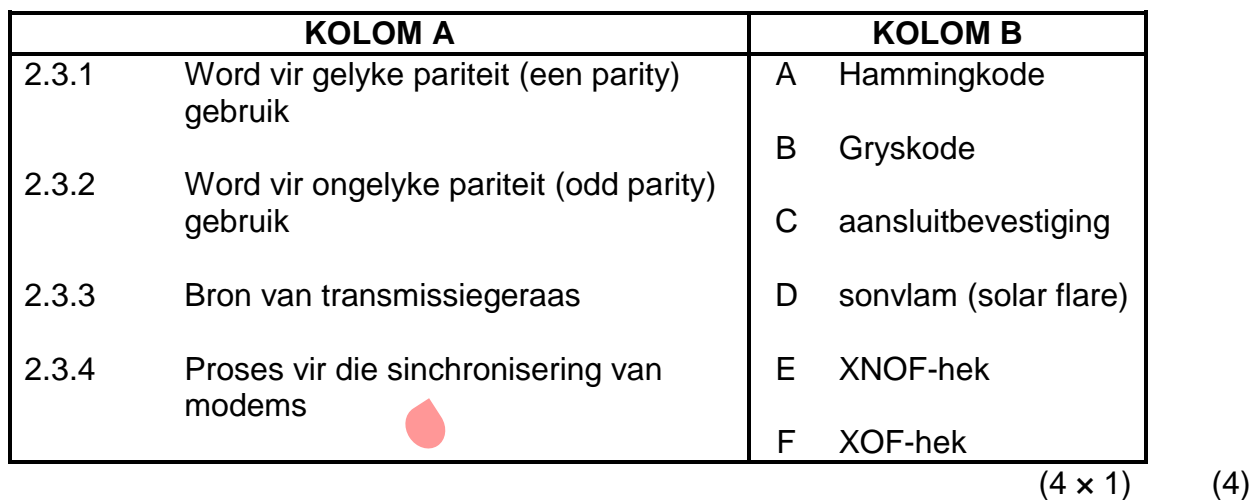

2.4 'n Multiplekser (mux) is veelsydige hardeware. Noem VIER toepassings van 'n multiplekser, anders as multipleksering, in 'n syferstelsel. (4) 2.5 A PKM-stelsel moet die volgende pakkette met NTN (nie-terug-na-nul) oordra:

#### **1000 1110 1100 0110**

Gebruik AL VIER bisse in die string en toon die transmissie grafies aan. (4)

**[20]**

#### **VRAAG 3: REKENAARARGITEKTUUR**

Beheereenhede verskil van een rekenaar na die volgende. Begrond jou antwoorde op die volgende vrae op die Von Neumann-argitektuur waar 'n gewone ETG al die data en programinstruksies hou, wat 'n haal-en-uitvoeroetine noodsaak.

- 3.1 Teken 'n volledig benoemde blokdiagram van 'n beheereenheid wat met 'n ewetoeganklike geheue (ETG) geïntegreer is en deur 'n sesbis-ringteller aangedryf word. Sluit ALLE hekke en tussenverbindings tussen die registers in.  $(10)$
- 3.2 Gebruik die tabel hier onder om aan te dui wat na elke puls van die mikro-instruksie-eenheid in VRAAG 3.1 plaasvind. Onderskei elke mikro-instruksie duidelik van die volgende en dui aan hoe die mikroinstruksies in roetines gegroepeer word.

Gebruik blokdiagramme of beskrywings of albei om duidelik te toon wat gebeur wanneer die beheereenheid die instruksies ontvang om die akkumulator te laai.

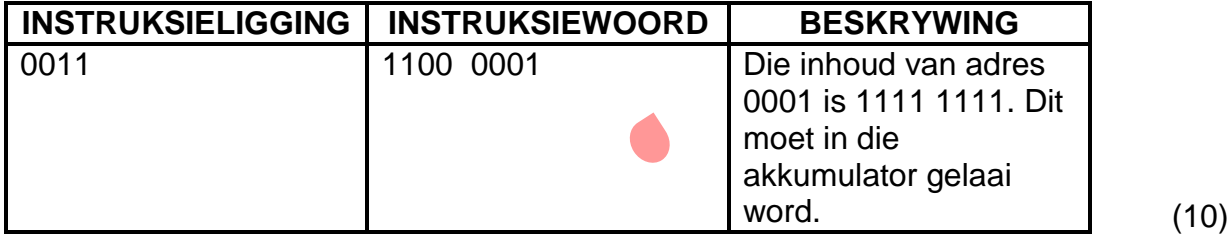

**[20]**

#### **VRAAG 4: HOËVLAKPROGRAMMERING**

- 4.1 Kyk na die volgende BASIC-program. Volg die instruksies in die opmerkingstellings en doen presies wat dit sê. Die antwoord in die ANTWOORDBOEK moet presies dieselfde wees as wat die vertoning op die skerm sal wees.
	- **10 REM** The following program is used to place a notice on the screen
	- **20 REM** of the user. Carefully analyse the conditional GOTO
	- **30 REM** statements in this program and then write the text that would
	- **40 REM** be printed on the screen in your answer book exactly as it
	- **50 REM** would be printed on-screen.
	- **60 LET WORDS01\$ = 'PAY ATTENTION'**
	- **70 LET WORDS02\$ = 'TO WHAT HAS'**
	- **80 LET WORDS03\$ = 'TO BE DONE!'**
	- **90 LET WORDS04\$ = 'CONCENTRATE'**
	- **100 LET WORDS05\$ = 'ON THE TASK'**
	- **110 LET WORDS06\$ = 'AT HAND'**
	- **120 LET WORDS07\$ = 'NEVER WAIVER'**
	- **130 LET WORDS08\$ = 'IN YOUR QUEST'**
	- **140 LET WORDS09\$ = 'FOR EXCELLENCE'**
	- **150 LET WORDS10\$ = 'YOU ARE A CHILD OF'**
	- **160 LET WORDS11\$ = 'THE UNIVERSE'**
	- **170 LET WORDS12\$ = 'NO LESS THAN THE TREES'**
	- **180 LET WORDS13\$ = 'AND THE STARS'**
	- **190 LET WORDS14\$ = 'YOU HAVE A RIGHT TO BE HERE'**
	- **200 LET WORDS15\$ = 'NOTHING'**
	- **210 LET WORDS16\$ = 'BEGETS'**
	- **220 LET WORDS17\$ = 'NEVER UNDERESTIMATE'**
	- **230 LET WORDS18\$ = 'A CHILD'**
	- **240 LET WORDS19\$ = 'NEVER OVERESTIMATE'**
	- **250 LET WORDS20\$ = 'AUTHORITY'**
	- **260 LET WORDS21\$ = 'YOUR CAREER, HOWEVER HUMBLE'**
	- **270 LET WORDS22\$ = 'IS A REAL POSSESSION'**
	- **280 LET WORDS23\$ = 'IN THE CHANGING FORTUNES OF TIME'**
	- **290 LET WORDS24\$ = ' '**
	- **300 LET WORDS25\$ = 'BE GOOD TO THOSE'**
	- **310 LET WORDS26\$ = 'YOU MEET ON THE WAY UP'**
	- **320 LET WORDS27\$ = 'YOU NEVER KNOW WHO'**
	- **330 LET WORDS28\$ = 'YOU WILL MEET ON YOUR'**
	- **340 LET WORDS29\$ = 'WAY DOWN'**
	- **350 LET WORDS30\$ = 'A SMILE CAN'**
	-
	- **360 LET WORDS31\$ = 'WORK WONDERS'**
	- **370 LET WORDS32\$ = 'YOU CAN NEVER BE TOO'**
	- **380 LET WORDS33\$ = 'BUSY TO RETURN A'**
	- **390 LET WORDS34\$ = 'SMILE'**
	- **400 LET WORDS35\$ = 'BE CHEERFUL'**
	- **410 LET WORDS36\$ = 'STRIVE TO BE HAPPY'**
	- **420 REM** Carefully note what is entered into the next variables as
	- **430 REM** they will govern which text will be printed.
	- **440 LET TODAYSPRINT01\$ = 'WEEK1'**
	- **450 LET TODAYSPRINT01\$ = 'WEEK2'**

**460 LET TODAYSPRINT01\$ = 'WEEK3' 470 LET TODAYSPRINT02\$ = 'WEEK1' 480 LET TODAYSPRINT02\$ = 'WEEK2' 490 LET TODAYSPRINT03\$ = 'WEEK1' 500 REM** Now you can work out what is to be printed today by following the **510 REM** conditional GOTO statements. **520 PRINT 'THE WORDS OF WISDOM FOR TODAY ARE' 530 PRINT 540 PRINT 550 IF TODAYSPRINT01\$ = 'WEEK1' THEN GOTO 610 560 IF TODAYSPRINT01\$ = 'WEEK2' THEN GOTO 630 570 IF TODAYSPRINT01\$ = 'WEEK4' THEN GOTO 650 580 IF TODAYSPRINT02\$ = 'WEEK1' THEN GOTO 690 590 IF TODAYSPRINT02\$ = 'WEEK2' THEN GOTO 750 600 IF TODAYSPRINT03\$ = 'WEEK3' THEN GOTO 770 610 PRINT WORDS01\$, WORDS24\$, WORDS02\$, WORDS24\$, WORDS03\$ 620 GOTO 800 630 PRINT WORDS04\$, WORDS24\$, WORDS05\$, WORDS24\$, WORDS06\$ 640 GOTO 800 650 PRINT WORDS07\$, WORDS24\$, WORDS08\$, WORDS24\$, WORDS09\$ 660 GOTO 800 670 PRINT WORDS10\$, WORDS24\$, WORDS11,\$ WORDS24\$, WORDS12\$, WORDS24\$, WORDS13\$, WORDS24\$, WORDS14\$ 680 GOTO 800 690 PRINT WORDS15\$, WORDS24\$, WORDS16\$, WORDS24\$, WORDS15\$ 700 GOTO 800 710 PRINT WORDS17\$, WORDS24\$, WORDS18\$, WORDS24\$, WORDS19\$, WORDS24\$, WORDS20\$ 710 GOTO 800 720 PRINT WORDS21\$, WORDS24\$, WORDS22\$, WORDS24\$, WORDS23\$ 725 GOTO 800 730 PRINT WORDS25\$, WORDS24\$, WORDS276\$ WORDS24\$, WORDS27\$, WORDS24\$, WORDS28\$, WORDS24\$, WORDS29\$ 740 GOTO 800 750 PRINT WORDS30\$, WORDS24\$, WORDS31\$ 760 GOTO 800 770 PRINT WORDS32\$, WORDS24\$, WORDS33\$, WORDS24\$, WORDS34\$ 780 GOTO 800 790 PRINT WORDS35\$, WORDS24\$, WORDS36\$ 800 END** (10)

4.2 Die program in VRAAG 4.1 is in BASIC geskryf.

Waarvoor staan die letternaam, BASIC?

(2)

4.3 Voordat 'n programmeerder enige program skryf moet 'n stelselontleder eers 'n haalbaarheidstudie onderneem om te bepaal of dit die moeite werd is om 'n stelsel te outomatiseer of nie.

> Noem SES kriteria wat 'n stelselontleder moet hanteer wanneer 'n haalbaarheidstudie uitgevoer word. (6)

4.4 Wanneer 'n program uitgevoer word kan dit in reële tyd of in bondels verwerk word.

Gee EEN werklike voorbeeld van elk. (2)

#### **VRAAG 5: GETALLESTELSELS**

5.1 Die volgende woord word in Hammingkode ontvang:

#### **1000011110hamming**

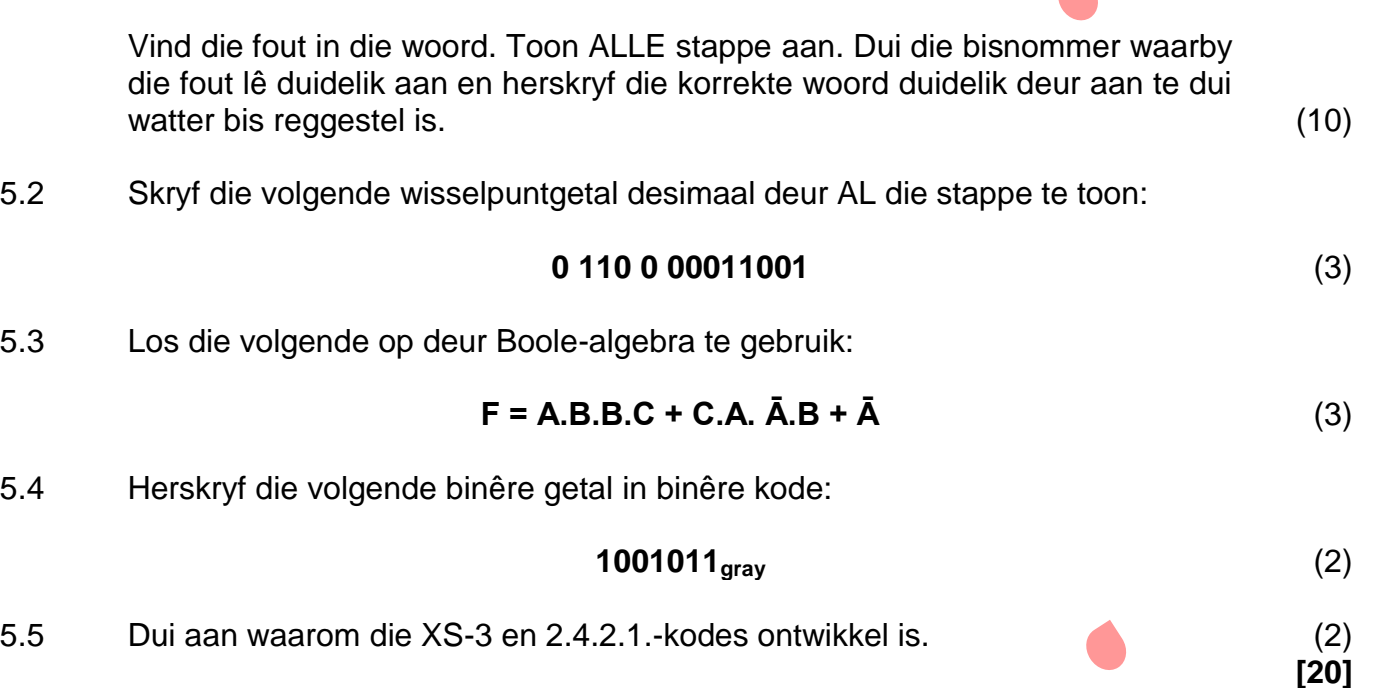

**[20]**

**TOTAAL: 100**

 $\blacktriangle$